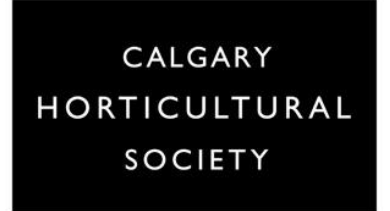

# **BANDWIDTH, DATA, RESOLUTION**

There can be confusion around these terms, but in this new age of massively increased reliance on technology for program delivery (and other activities) it is worth taking a bit of time to clarify these definitions, and to explain their relevance when it comes to viewing and presenting in Zoom.

### **Bandwidth**

Bandwidth comes up frequently in discussions about internet speed.

- Bandwidth measures the rate at which data is transferred
- Usually reported as **upload** and **download** speed
- Measured in Megabits per second (Mbps)
- In Zoom:
	- o **Upload** refers to you broadcasting your video stream (ie. you presenting your video and/or sharing your screen)
	- o **Download** refers to you streaming what you see (ie. viewing presenter and participant video)

Example: A Zoom group call in 720 p (standard) when using gallery view:

- 1.5 2.5 Mbps upload speed
- 1.5 3.0 Mbps download speed

You can check what your internet package offers:

- Check your plan details
- You can also check your actual upload and download speeds

<https://speedtest.shaw.ca/> <https://www.rogers.com/customer/support/article/internet-speedtest> <https://support.bell.ca/internet/internet-speed-test>

Example:

- A Shaw 300 plan is stated to supply 200 Mbps upload and 300 Mbps download speed
- After conducting a test on actual speeds:
	- o 13.2 upload
	- o 139.7 download

*\*\*although much lower than what is stated, it is still more than sufficient for the Zoom meeting listed above*

## **Tips to give you access to the best speeds:**

- Close any applications that are open in the background on your computer (ie. e-mail etc.)
- If possible move closer to your router
- Turn off your video when it's not necessary to have it on
- Turn off any WiFI devices that are accessing the same router
- Connect your computer directly to your modem
- Turn off HD video and 'Touch up my appearance' options in zoom

## **Data**

Data refers to the total volume of information being transferred. Most internet plans provide information on the data that you have access to on a monthly basis. Many are unlimited, but it is best to check.

- Total amount of data transferred
	- o Measured in MB (Megabytes) or GB (Gigabytes)

Example:

- Zoom Group Call (at 720p) 1.00 GB per hr to 2.5 GB per hour (upload and download)
- Screen Sharing: 22.5 MB per hour  $\circ$  with thumbnail – 67.5 MB per hour

## **NOTE:**

Mega**bits** per second (Mbps) – used to measure speed Mega**bytes** (MB) – used to measure size

## **Resolution**

Resolution refers to visual quality. The higher the resolution, the better the image quality – sharper, more clear.

Resolution is measured using dots or pixels. It is represented as the width of horizontal bands (in pixels – how many pixels across)  $x$  the number of horizontal lines (how many pixels vertically).

1280 x 720

1280 pixels wide x 710 pixels high

Total pixels =  $1280 \times 720 = 921,600$ 

This can easily be converted to megapixels (commonly used to describe camera resolution)

 $4,500 \times 3,000 = 13,500,000$  or 13.5 megapixels

These numbers don't change, regardless of the size of the image when it is shown. What changes is the density – how many pixels are found in a given amount of space.

The higher these numbers the bigger screen it can be shown on and still be crisp and clear.

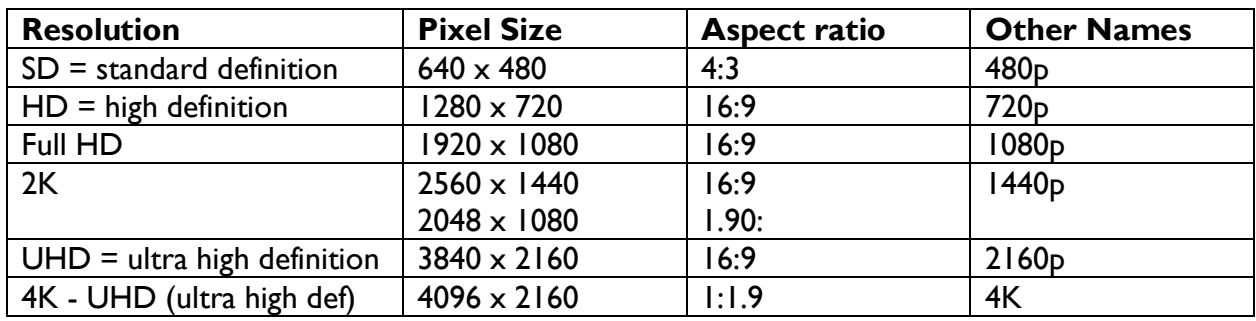

- 4K takes up significantly more memory, requires faster computers and more storage
	- $\circ$  Only worth making recordings at this resolution if they are being viewed on a 4K screen or TV
- Recording in 1080p is likely best
- Most laptops have 720p cameras
- Can use 1080 HD display in Zoom but it will use up more bandwidth
	- o This is an option in Zoom settings